# **SKRIPSI**

# **APLIKASI** *MONITORING* **KARYAWAN MENGGUNAKAN PYTHON FLASK**

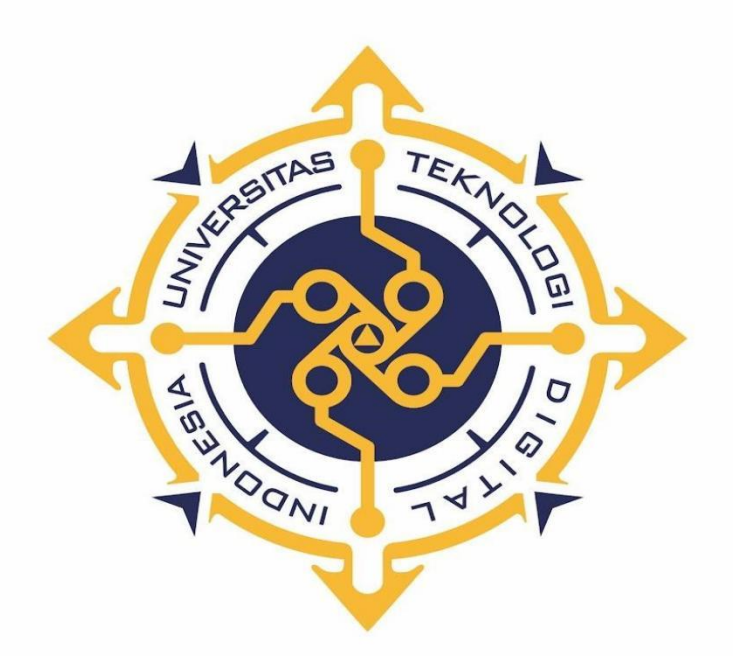

**AMADEA HASTALINA**

**NIM : 215411137**

**PROGRAM STUDI INFORMATIKA PROGRAM SARJANA FAKULTAS TEKNOLOGI INFORMASI UNIVERSITAS TEKNOLOGI DIGITAL INDONESIA YOGYAKARTA**

**2023**

### **SKRIPSI**

# **APLIKASI MONITORING KARYAWAN MENGGUNAKAN PYTHON FLASK**

**Diajukan sebagai salah satu syarat untuk menyelesaikan studi** 

**Program Sarjana**

**Program Studi Informatika**

**Fakultas Teknologi Informasi**

**Universitas Teknologi Digital Indonesia**

**Yogyakarta**

**Disusun Oleh : AMADEA HASTALINA NIM: 215411137**

**PROGRAM STUDI INFORMATIKA PROGRAM SARJANA FAKULTAS TEKNOLOGI INFORMASI UNIVERSITAS TEKNOLOGI DIGITAL INDONESIA YOGYAKARTA**

**2023**

ii

#### **PERNYATAAN KEASLIAN SKRIPSI**

Dengan ini saya menyatakan bahwa naskah skripsi ini belum pernah diajukan untuk memperoleh gelar Sarjana Komputer di suatu Perguruan Tinggi, dan sepanjang pengetahuan saya tidak terdapat karya atau pendapat yang pernah ditulis atau diterbitkan oleh orang lain, kecuali yang secara sah diacu dalam naskah ini dan disebutkan dalam daftar pustaka.

Yogyakarta, 30 Januari 2023

Amadea Hastalina NIM: 215411137

### **HALAMAN PERSEMBAHAN**

Dengan mengucap rasa syukur ke hadirat Allah SWT Skripsi ini penulis persembahkan untuk :

- 1. Kedua orang tua dan suami tercinta yang senantiasa mendoakan serta perhatian, kasih sayang, pengorbanan baik moril maupun materiil yang sangat berguna bagi hidupku, berkat doa dan dukungan kalianlah semua berjalan dengan lancar.
- 2. Teman –teman tercinta, terima kasih untuk kebersamaan, kekompakan dan bantuannya.
- 3. Dosen Pembimbing, yang membimbing hingga terselesainya Skripsi ini.
- 4. Saudara –saudara saya terima kasih sudah mendoakan dan memberikan dukungan yang berupa moril maupun materiil.
- 5. Segenap pihak yang tidak dapat disebutkan satu persatu. Terima kasih atas doa, motivasi dan bantuannya.

# **HALAMAN MOTTO**

*"Life is about taking risk"*

*" Cukuplah Allah (menjadi penolong) bagi kami dan Dia sebaik-baik pelindung" - QS Ali 'Imran, 3 :173.*

#### **KATA PENGANTAR**

Puji syukur penyusun panjatkan kepada Tuhan Yang Maha Esa karena atas izin dan rahmat-Nya sehingga penyusun dapat menyelesaikan Skripsi ini.

Penulisan skripsi ini disusun untuk memenuhi persyaratan guna memperoleh gelar Sarjana pada Program Studi Informatika Fakultas Teknologi Informasi Universitas Teknologi Digital Indonesia.

Penyusunan skripsi ini, dapat diselesaikan tidak terlepas dari doa, bantuan, dukungan, semangat, serta bimbingan dari berbagai pihak. Pada kesempatan ini penyusun ingin menyampaikan ucapan terima kasih kepada:

- 1. Allah SWT yang telah memudahkan dan melancarkan segala proses Skripsi dari awal sampai akhir.
- 2. Bapak Ir. Totok Suprawoto, M.M., M.T. selaku Rektor Universitas Teknologi Indonesia.
- 3. Bapak Ir. Muhammad Guntara, M.T. selaku Dekan Fakultas Teknologi Informasi.
- 4. Ibu Dini Fakta Sari, S.T., M.T. selaku Ketua Program Studi Informatika.
- 5. Ibu Pulut Suryati, S.Kom., M.Cs. selaku Dosen Pembimbing yang telah membimbing dengan baik.
- 6. Bapak dan Ibu dosen dan segenap staf karyawan dan Karyawati Universitas Teknologi Digital Indonesia.
- 7. Semua pihak yang telah membantu, baik secara langsung maupun tidak langsung yang tidak dapat sebutkan satu persatu.

Yogyakarta, Januari 2023

Amadea Hastalina

### **DAFTAR ISI**

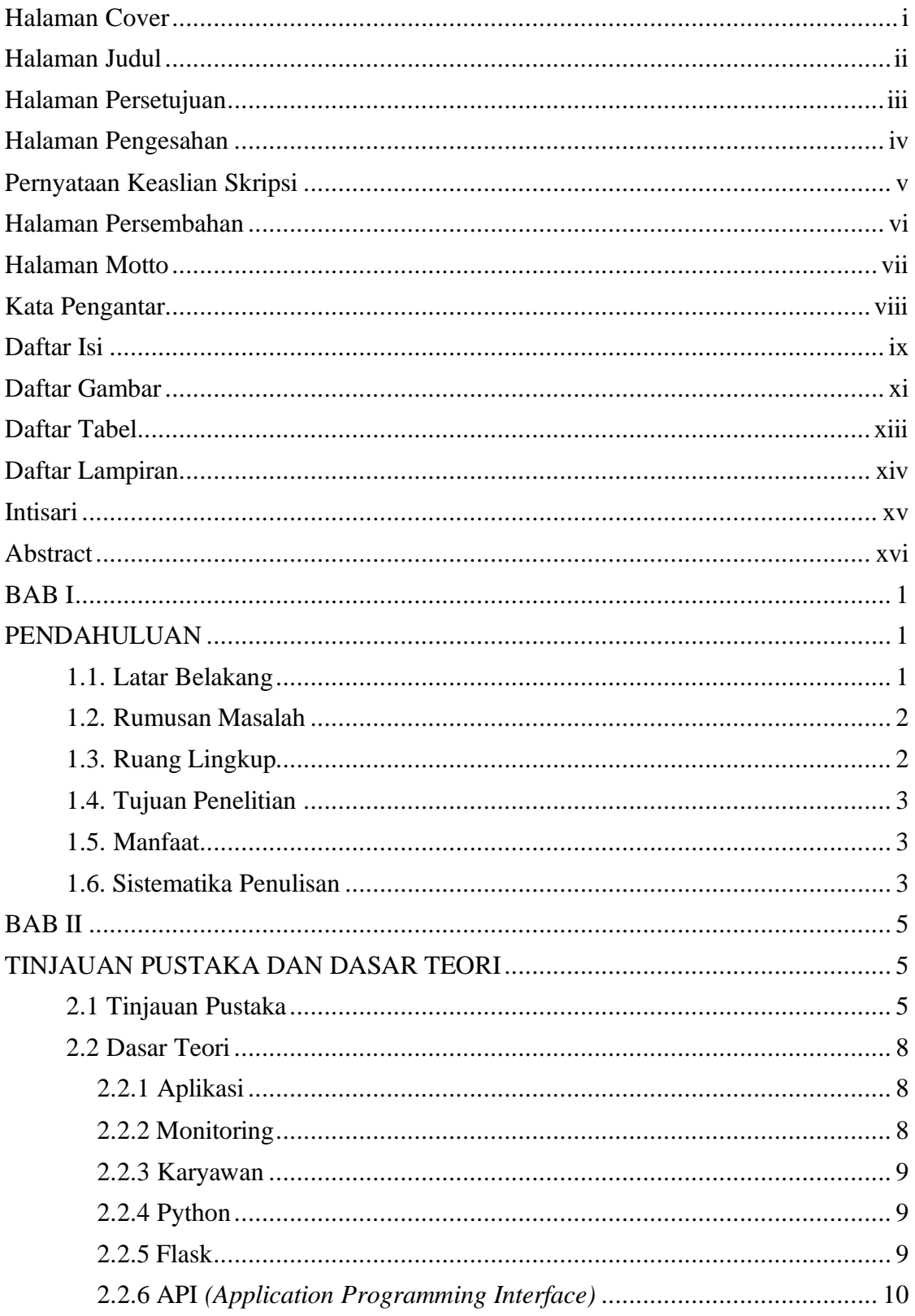

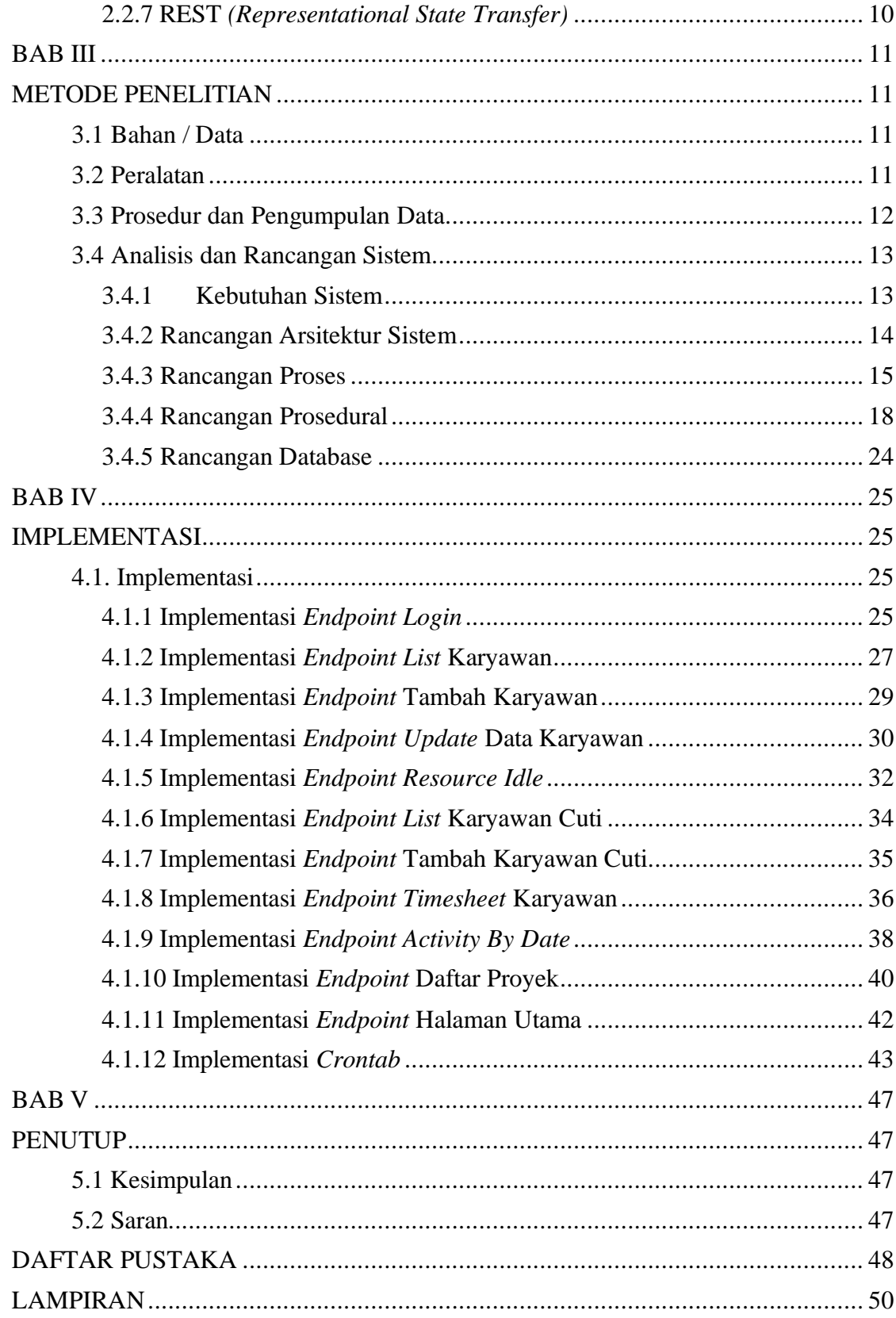

### **DAFTAR GAMBAR**

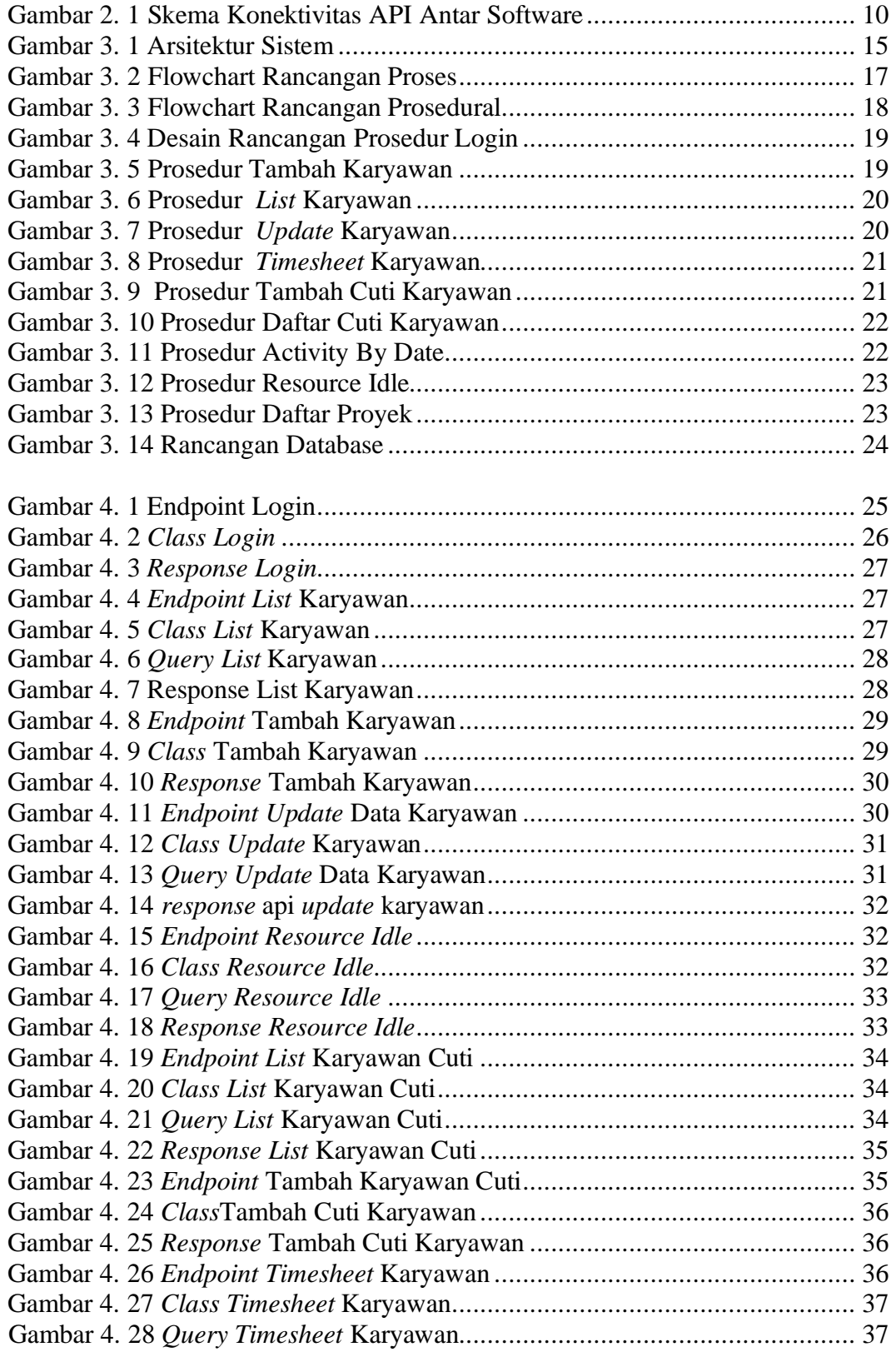

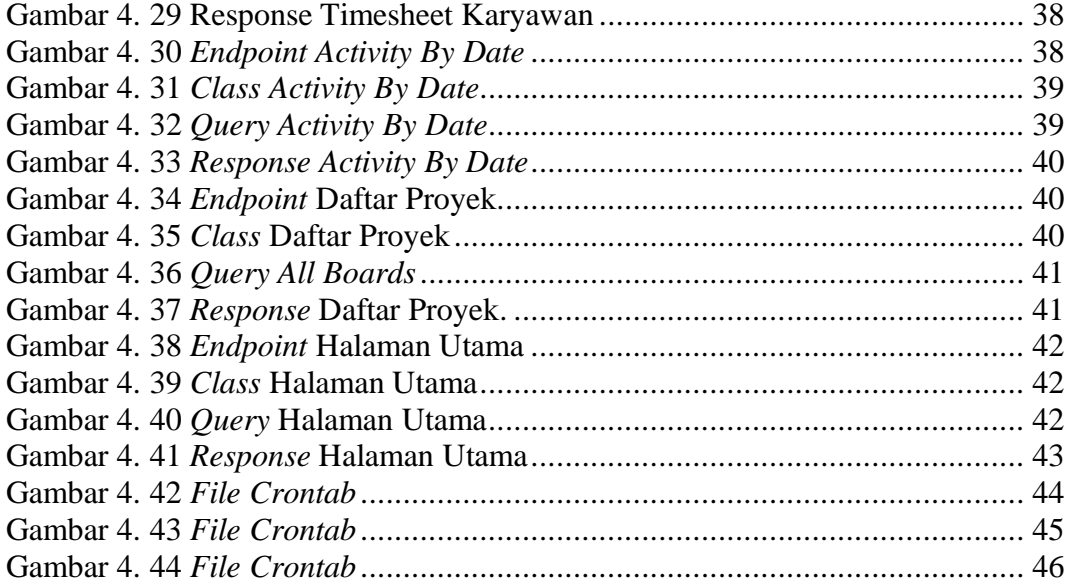

# **DAFTAR TABEL**

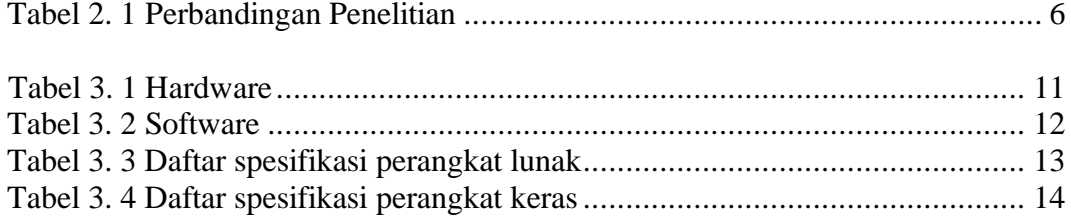

## **DAFTAR LAMPIRAN**

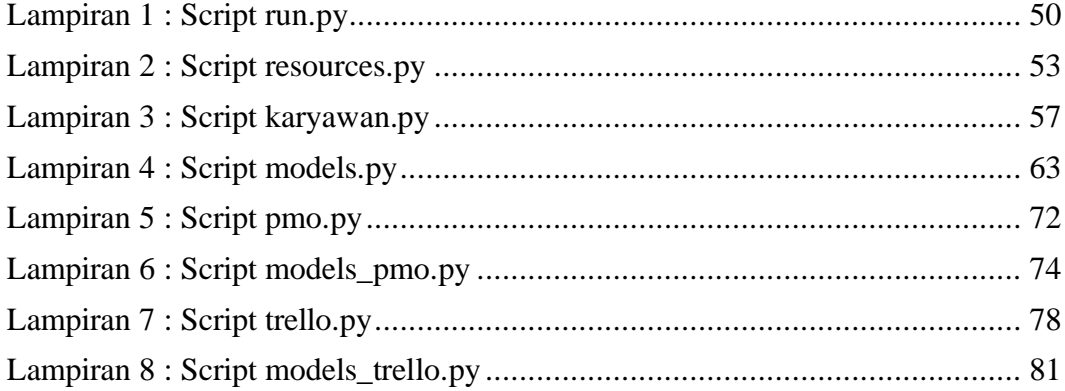

#### **INTISARI**

*Monitoring* adalah aktivitas mengamati suatu kegiatan yang dilaksanakan berdasarkan kondisi terakhir dengan tujuan melakukan evaluasi dan pengambilan keputusan ketika terjadi kesalahan. Trello adalah sebuah alat manajemen proyek dan organisasi berbasis web yang menggunakan sistem papan, daftar, dan kartu untuk membantu *user* mengorganisir tugas dan proyek. Dengan menggunakan Trello API kita dapat melakukan integrasi data pada Trello dengan aplikasi *monitoring* berbasis *website*.

Langkah implementasi pada Trello API dapat menggunakan *crontab*. Sebuah mekanisme pemrograman *scheduling* yang digunakan untuk menjalankan tugas pada waktu tertentu di sistem operasi Unix. Dengan menggunakan *crontab* kita bisa melakukan penarikan data akun Trello secara berkala secara otomatis. Dalam pengujian digunakan metode *Rapid Application Development* (RAD). Pengembangan aplikasi secara cepat melalui pengulangan dan *feedback* berulang.

Hasil penelitian menunjukkan API Trello menggunakan RESTful API dapat mengirim permintaan HTTP untuk membaca dan memperbarui data Trello. Kita bisa mendapatkan data yang bisa kita simpan pada *database* untuk kemudian diolah sesuai keperluan *monitoring*. *Monitoring* tersebut menghasilkan cara yang efektif dalam menjaga *timeline* dan evaluasi proyek yang sedang berjalan. Semua data perkembangan *timeline* karyawan pada Trello dapat di *monitoring* dalam satu.

Kata Kunci : Evaluasi, *Monitoring,* Sistem

#### **ABSTRACT**

Monitoring is the activity of observing an activity carried out based on the last condition with the aim of evaluating and making decisions when an error occurs. Trello is a web-based organizational and project management tool that uses a system of boards, lists, and cards to help users organize tasks and projects. By using the Trello API, we can integrate data on Trello with a website-based monitoring application.

Implementation step on Trello API can use crontab. A programming scheduling mechanism used to run tasks at specific times in Unix operating systems. By using crontab we can automatically withdraw Trello account data periodically. In testing the Rapid Application Development (RAD) method was used. Rapid application development through iterative iteration and feedback.

The results show that the Trello API using RESTful API can send HTTP requests to read and update Trello data. We can get data that we can store in the database and then process it according to monitoring needs. This monitoring produces an effective way of maintaining the timeline and evaluation of ongoing projects. All employee timeline development data in Trello can be monitored in one.

Keywords: Employees, Evaluation, System*.*